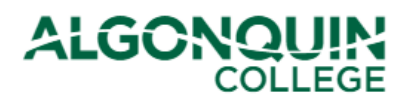

# **How-To Guide**

### **Registrar's Office** & Financial Aid

## **Deferring your Fees**

*Defer your tuition fees for the upcoming semester using the Algonquin College Student Information System, otherwise known as [ACSIS](https://acsis.algonquincollege.com/students/)*.

#### **STEP 1**

Log in to [ACSIS,](https://acsis.algonquincollege.com/students/) using your student number.

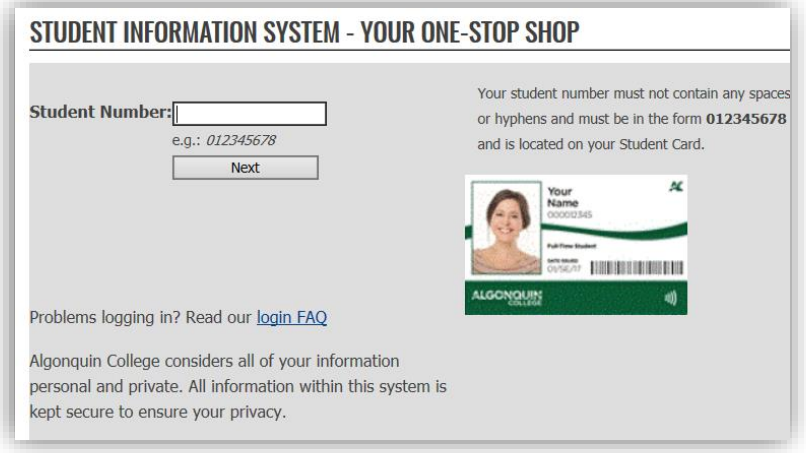

#### **STEP 2**

Select *Defer Your Fees* under *Fees and Payments.*

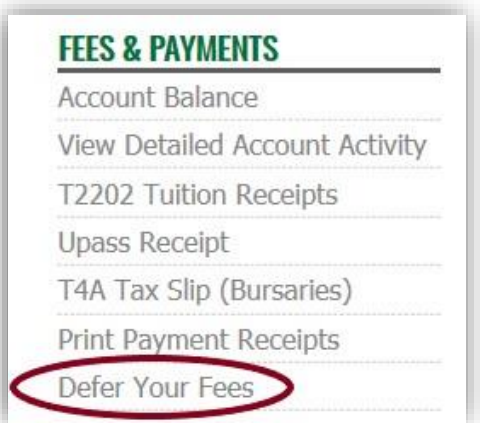

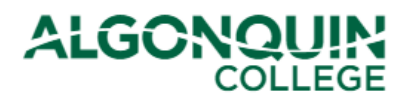

#### **STEP 3**

Use the drop-down menu to select the **upcoming** semester, then click *Continue.*

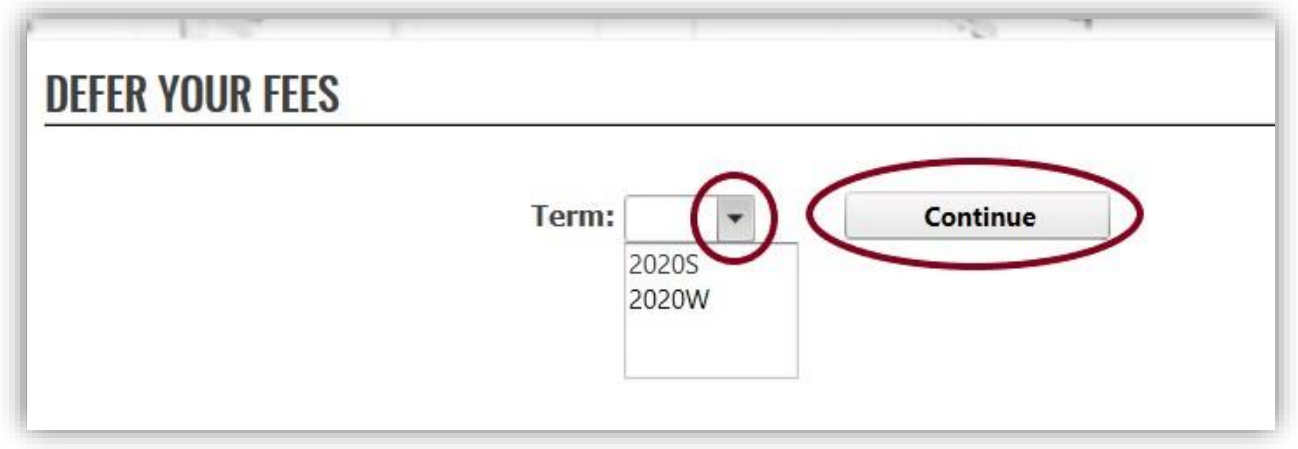

#### **STEP 4**

Read the terms of your fee deferment agreement. Click the option to acknowledge that you understand the terms, then click *Continue*. (If you do not see the below message, view *TROUBLESHOOTING* at the end of this tutorial.)

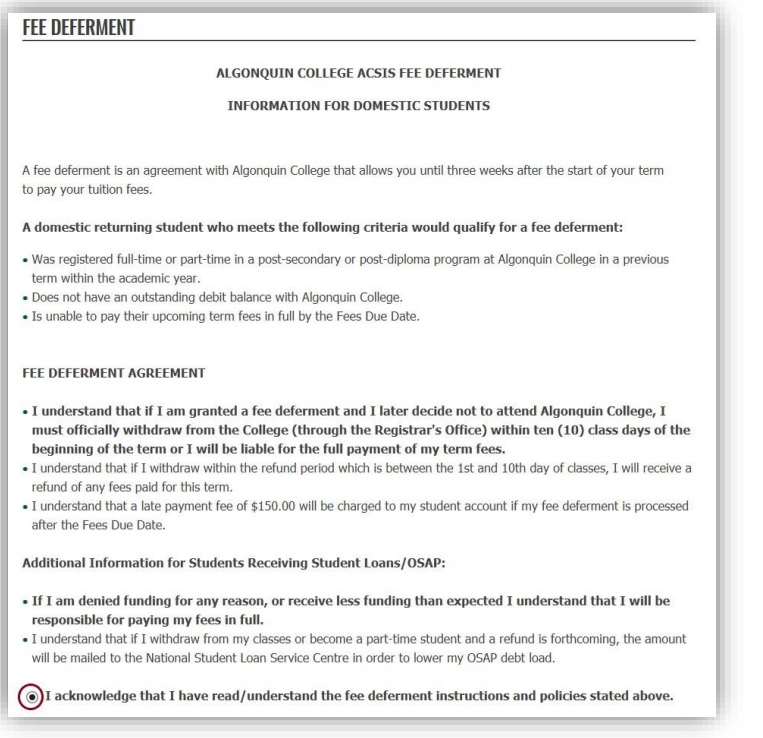

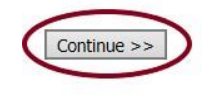

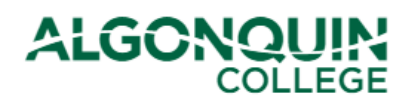

#### **STEP 5**

Read the information **carefully**, then click *I agree*.

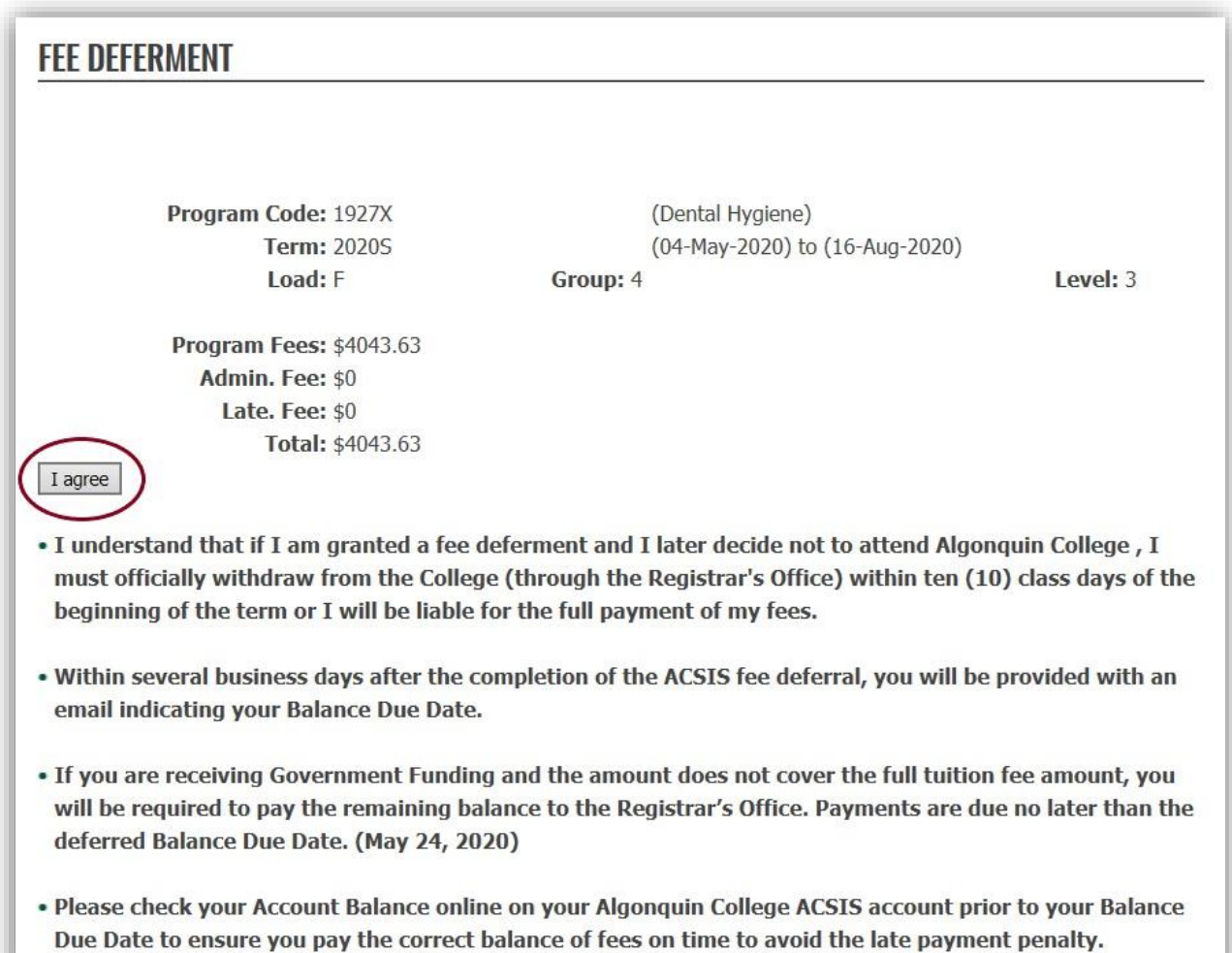

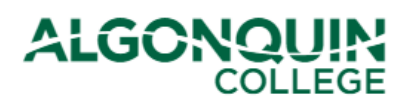

# **How-To Guide**

### **Registrar's Office** & Financial Aid

#### **STEP 6**

Your fee deferment is complete! Be sure to read the following information **carefully**.

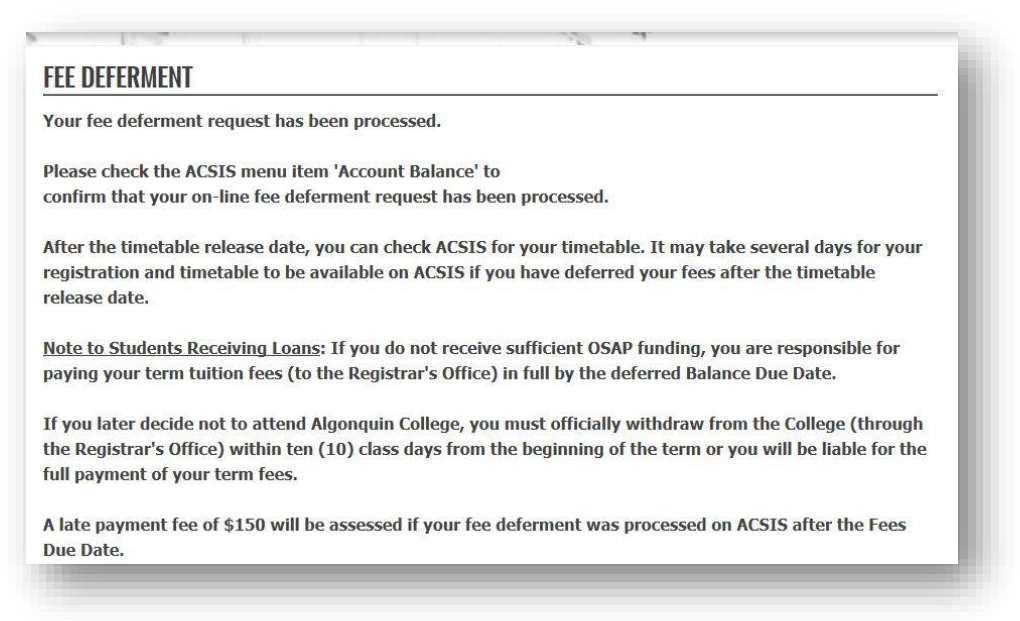

#### **TROUBLESHOOTING**

If you are unable to process a fee deferral, please verify that the following requirements are met:

- You have selected the correct term from the drop-down menu.
- You have a status line for the upcoming semester. (Select *View Application Status* on [ACSIS](https://acsis.algonquincollege.com/students/) to verify)
	- $\triangleright$  If you do not have a status, contact your [Program Coordinator](https://www.algonquincollege.com/academic-success/home/wondering-who-your-coordinator-is/) if you are an in-class student, or [online@algonquincollege.com](mailto:online@algonquincollege.com) if you are an online student.
- You have no outstanding account balance. (View your *Account Balance* on [ACSIS](https://acsis.algonquincollege.com/students/) to verify)
	- $\triangleright$  If you have an outstanding balance, see [Payment Options.](http://www.algonquincollege.com/ro/pay/payment-options/)
- You were registered in your program in a previous semester during *this academic year*.
	- $\triangleright$  If this is the first semester into which you are registering for this academic year, you will need to pay the \$500.00 tuition deposit to defer your fees (see [Payment Options\)](http://www.algonquincollege.com/ro/pay/payment-options/). Note: The academic year is counted Fall-Winter-Spring.
- You have not already deferred your fees for the upcoming semester. (View your *Account Balance* or *Application Status* on [ACSIS](https://acsis.algonquincollege.com/students/) to verify)
	- $\triangleright$  If you have already deferred your fees for the upcoming semester, you do not need to do so a second time. Please view your deferred fees on your *Account Balance* and pay by the Balance Due Date (see [Payment Options\)](http://www.algonquincollege.com/ro/pay/payment-options/).

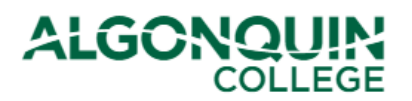

# **How-To Guide**

Students unable to defer fees receive the below message. If you have verified the above and are still having difficulties, contact the Registrar's Office.

### **DEFER YOUR FEES**

Your fee deferral request cannot be processed because you do not have a valid registration status for the selected term 2020S.

To be eligible for the online fee deferral, you must:

1. Have a valid registration status for the upcoming term.

2. Have been registered full-time or part-time in a post-secondary or post-diploma program in a previous term within the same academic year.

3. Have no outstanding fees owing to the College.

Note: ACSIS Fee Deferral system is not available to international students and apprentice students. Returning international students are required to pay a minimum non-refundable deferral deposit payment of \$1500.00 in order to defer their term fees.

Please contact the Registrar's Office to determine how you can proceed:

**Woodroffe Campus** 1385 Woodroffe Avenue Ottawa, ON K2G 1V8 Local: 613-727-0002 Toll-free: 1-800-565-GRAD (4723) TTY: 1-866-620-3845

**Perth Campus 7 Craig Street** Perth, ON K7H 1X7 Phone: 613-267-2859

**Pembroke Campus** 1 College Way Pembroke, ON K8A 0C8 Phone: 613-735-4700

Inquiries can also be made through: AskUs@algonquincollege.com